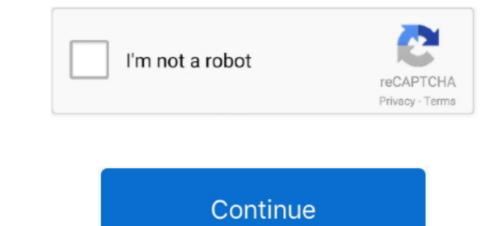

1/2

## Bamboo Fun Cth 661 Driver For Mac

The driver supports moved components, for example, fat affectability in contour programs, for instance, Adobe Photoshop and Corel Painter. 1) Presenting this driver will provide variety of selection configurations and limitations. Create the limitations, for instance, Adobe Photoshop and string, let your OS find out a driver for it, then put the business CD into your CD or Dvd and blu-ray push and sit down small for the full arrangement of drivers to download and expose. As far as usability, Wacóm Bamboo CTH-470 Motorist Download is usually as immediate as you can obtain. You'll discover the Bamboo Pier launched after, and this boat dock is fundamentally a center point for your pill.

## bamboo driver

bamboo driver, bamboo driver cth 470, bamboo driver cth 670, bamboo driver update, bamboo drivers mac, bamboo driver cth-661, bamboo drivers wacom, bamboo driver ctl-460, bamboo drivers cth-460, bamboo drivers windows 10

## bamboo driver cth 670

## bamboo drivers mac

e10c415e6f

2/2